## ISLEVER

# 1Z0-511

Oracle E-Business Suite R12 Project

**Essentials Exam** 

DEMO

## https://www.islever.com/1z0-511.html https://www.islever.com/oracle.html

For the most up-to-date exam questions and materials, we recommend visiting our website, where you can access the latest content and resources.

#### **QUESTION NO: 1**

Your customer has set up a contract project with a distribution rule Work/Work. Identify three setup options to:

- Charge labortransactions revenue and all othernonlabortransactions revenue to separate accounts
- Generate separate invoice lineamountsforlaborand nonlabortransactions

A. Setup revenue categories as required.

- **B.** Definerevenue accountsatthe revenue category setup level.
- C. Define AutoAccounting rules to derive revenue account based on revenue category.

**D.** Definegrouping option by revenue category on the invoice format and attach the invoice format at the project type level.

E. Define grouping option by revenue category on the project type.

#### Answer: A,C,D Explanation:

Note:

**Revenue and Billing Information** 

When you enter revenue information for your project, you specify a revenue distribution rule for the revenue accrual method and the billing method for this project. When you enter billing information, you specify invoice formats, bill cycle days, and other invoicing information.

The project type determines which revenue distribution rule appears as the default value for this field, and which other revenue distribution rules you can choose from. Oracle Projects predefines the following revenue distribution rules:

Cost/CostAccrue revenue and bill using the ratio of actual cost to budgeted cost (percent spent). Cost/EventAccrue revenue using the ratio of actual cost to budgeted cost (percent spent), and bill based on events.

Cost/WorkAccrue revenue using the ratio of actual cost to budgeted cost (percent spent), and bill as work occurs.

Event/EventAccrue revenue and bill based on events.

Event/WorkAccrue revenue based on events, and bill as work occurs.

Work/EventAccrue revenue as work occurs, and bill based on events.

Work/WorkAccrue revenue and bill as work occurs.

#### **QUESTION NO: 2**

Identify two predefined transaction sources that Oracle Projects uses to import the transactions generated within Oracle Projects.

- A. Oracle Interproject Supplier Invoices
- B. Oracle Projects Intercompany Supplier Invoices
- C. Project Allocations
- D. Capitalized Interest
- E. Oracle Interprojed Customer Invoices

#### Answer: C,D

**Explanation:** Oracle Projects uses predefined transaction sources to import project allocations and capitalized interest transactions that it generates internally.

Reference:Oracle Projects Implementation Guide, Transaction Sources

#### **QUESTION NO: 3**

Refer to the exhibit.

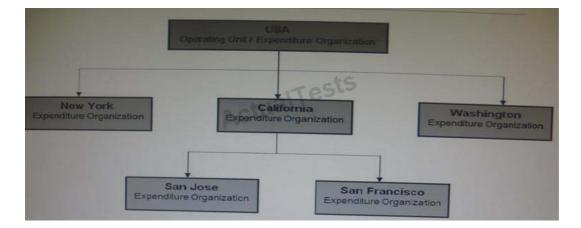

In your company's Expenditure/Event Organization Hierarchy, organization labor costing rules are assigned to all organizations except San Jose. What happens when you run the "PRC: Distribute labor costs" program for a timecard transaction entered by an employee from the San Jose organization?

**A.** Therule assigned for SanFranciscotakes precedence and the transaction will hesuccessfully a distributed.

**B.** The rule assigned for USA takes precedence and thetransaction will he successfully cost distributed.

**C.** The rule assigned for California takes precedence and the transaction will be successfullycostdistributed.

**D.** The program ignores this transaction, because no labor costing ruleis assigned for San Jose.andcompletesnormally.

**E.** The program completes normally. However, the output will have this transaction under the exceptions section with a message "No Labor costing rule assigned for organization."

### Answer: C

Explanation:

#### **QUESTION NO: 4**

Which two options are not task attributes for financial task structure?

- A. Task Type
- B. Service Type
- C. Work Type
- D. Chargeable Flag
- E. Scheduled Dates

#### Answer: B,D

#### Explanation:

Incorrect:

Not A:Task types assign default attributes to tasks and control how Oracle Projects processes tasks. Task types specify basic task attributes.

Not C:Work types represent a classification of work. You use work types to classify both actual and scheduled work.

Not E:Oracle Projects uses start and finish dates to control processing, indicate estimated and scheduled duration, and serve as tools to evaluate project performance.

The start and finish dates at the project level are:

Actual: Actual dates when work on the project started and finished. You can use these dates to drive future timecard and earned value functionality.

(not E)Scheduled: Scheduled start and finish dates for the project.

Target: The expected lifespan of the project.